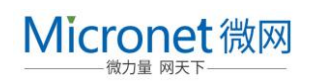

全国热线 400-830-8248 http://www.Micronet.com.cn

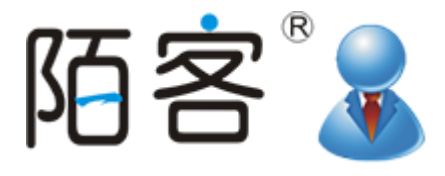

# 陌客®开发者文档 API 接口

让第三方系统可以调用集成提醒功能

## 一、使用场景

客户下单,支付成功等场景下,陌客接收到信息提醒;

# 二、如何调用

1.添加 web 引用,url 中输入 http://chat.mokor.cn/MicronetLiveServices/SysInform.asmx

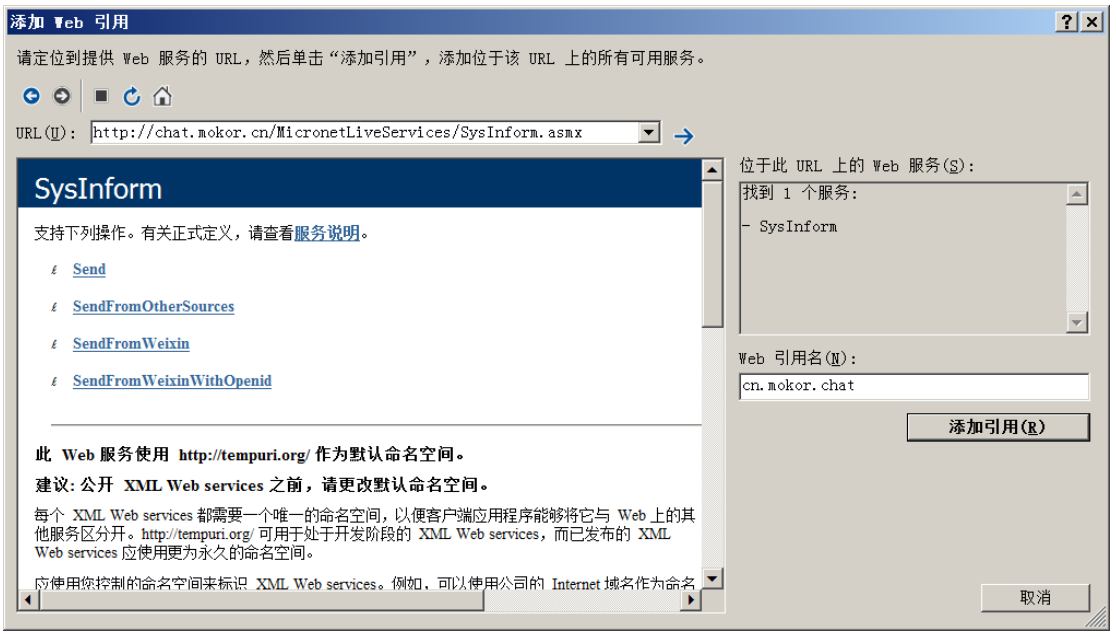

## **2.**调用验证(前提)

SysInform si = new SysInform

{

MemberHeaderValue = new MemberHeader(),

};

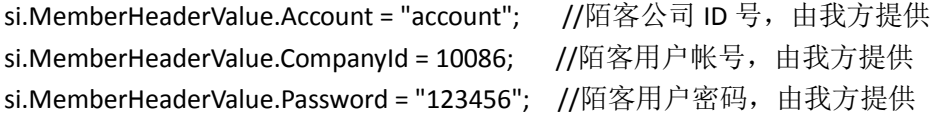

### **3.**调用示例

string title = "用户下单成功"; string orderNo = string.Empty; string customer = string.Empty; string phone = string.Empty; string amount = "100"; string detialUrl = string.Empty; DateTime datetime = DateTime.Now; SysInformType sysInformType = SysInformType.OrderSend; si.SendAsync(title, orderNo, customer, datetime, phone, amount, detialUrl, sysInformType);

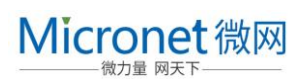

### **4.**参数解析

title:提醒标题 orderNo:订单编号 customer:下单用户名 phone:手机号码 amount:支付金额 detialUrl: 查看详情地址(场景描述: 客户完成支付, 陌客弹出提醒, 点击查看详情即可到商城后台的订单处 理页面对订单进行发货处理) datetime: 创建时间 sysInformType: 提醒类型(OrderSend 下单成功, PaySuccess 支付成功, GoodsReceived 确认收货, Weixin\_Text 微信文本消息,Weixin\_Location 微信地址位置消息,Weixin\_Link 微信链接消息,Weixin\_Image 微信图片消

息,Others 其他类型消息)